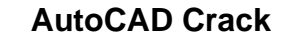

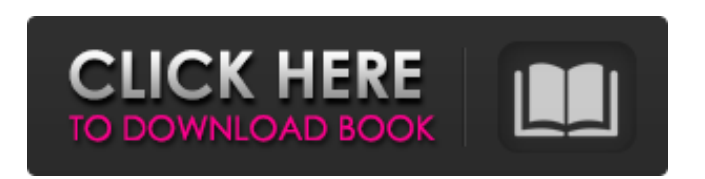

## **AutoCAD Crack+ Free (2022)**

Overview AutoCAD is a freely available, primarily commercial, version of AutoDesk's DXF (Drawing Exchange Format) file format. DXF is the standard for CAD data exchange and is an international standard for office or architectural file exchange. Its name comes from the fact that it was originally developed to support exchanging AutoDesk's DWG (AutoDesk Drawing) files for use in the Hitachi manufacturing industry. DXF stands for Design Exchange Format and DWG stands for Drawing Exchange Format. The AutoCAD program is a 2D CAD application, meaning that it is used to design and modify the geometry of two-dimensional (2D) objects, such as text, lines, curves, polylines, circles, arcs, and more. AutoCAD can also be used to create three-dimensional (3D) model objects, such as solids, shells, splines, and areas. AutoCAD's data, also known as metadata, is organized into an electronic file known as a database. The program is capable of supporting large numbers of users, and is able to work on local or networked computers, making it a highly productive and popular drawing application. The most recent version, AutoCAD LT 2019, was introduced at the CAD Application User's Expo 2019 (CAD/X 2019) in Dubai. It features two-dimensional (2D) drafting tools, 3D modeling, image and video editing, and text editing, as well as tools for interoperating with other software and the web, and for printing. History Although AutoCAD was created by the AutoDesk company, it is not the first CAD program. In fact, it was designed to be compatible with the then-popular competitor CAD System 3000. Although no official release date is known, versions of AutoCAD were first released for the Apple II series of personal computers in 1981. It was the first program to use a graphical user interface (GUI) and a point-andclick pointing device, which allowed users to create, view, modify, and print drawings without the need to learn command-line software. In the beginning, AutoCAD did not have a command-line mode; it was only for viewing, creating, and editing. AutoCAD was first released in December 1982 as a desktop app running on microcomputers with internal graphics controllers. Prior to the introduction of AutoCAD, most commercial CAD programs ran on mainframe computers or minicom

## **AutoCAD PC/Windows**

ObjectARX ObjectARX is a C++ class library for ObjectARX products. It was released in 2000 by Autodesk. Major features ObjectARX supports the following functions and provides rich API support for AutoCAD Free Download classes. Get functions and routines Set functions and routines Calls to CreateInstance method Data-binding functions and routines Common data-binding functions Public variables Property keys and properties Interfaces to support the following function types: AIFO functions Regular functions Power functions Customization The ObjectARX Library is very similar to the LCL Library, or to Delphi. It was developed on Borland's Delphi 6 in 1995, and released in 1998 for Windows. ObjectARX can be used for applications that are designed as Windows Forms based, so you can add your own controls and windows to an ObjectARX application. Dll ObjectARX has a scripting language extension, which is called DLL. It uses Microsoft Visual C# to compile the extension. In the ObjectARX scripting language, they use the following command for variables: VARIABLE Name Example: VARIABLE PATCHID a1d647c40b

**AutoCAD For PC**

Start Autodesk Autocad and choose Autocad - New Document. Go to File menu and choose Open - GDS/DWG File. Choose the file which you previously created using the keygen from the location you stored it. Save the file as GDS/DWG. The generated GDS/DWG file has a name starting with the same as the original autocad file name. Change the name of the GDS/DWG file if necessary. Start a session of Autodesk Autocad. Choose File menu - Close - Options. Go to File - Save - Template and choose one of the GDS/DWG files as the template. In the AutoCAD Template, write the file name of the GDS/DWG file you want to use as the template. Go to File - Save - Template and choose Finish. Choose File menu - Close - Options. Go to Window - Preferences - General and enter the following values in the GDS/DWG field. Value for GDS/DWG Template Leave the default value for Directory field. Re-save the preferences. Start a session of Autodesk Autocad. Choose File menu - Edit - Preferences. Change the values in the GDS/DWG Template field as follows. Template for GDS/DWG Leave the default value for Options and file name. Re-save the preferences. How to install Autodesk Autocad 2020 Note: Before installing Autodesk Autocad, you need to install a suitable operating system and make sure your printer and scanner are compatible with the latest version of Autodesk Autocad 2020. Installation step 1: Install Autodesk Autocad Download and install Autodesk Autocad on your computer. Installation step 2: Activate Autodesk Autocad Go to File menu and choose Open - GDS/DWG File. Choose the file which you previously created using the keygen from the location you stored it. Save the file as GDS/DWG. The generated GDS/DWG file has a name starting with the same as the original autocad file name. Change the name of the GDS/DWG file if necessary. Start a session of Autodesk Autocad. Choose File menu - Close - Options

**What's New in the AutoCAD?**

You've spent hours drafting, designing, and preparing your next project. Now you're ready to share it with your team or send it off to a client. Problem is, there's a lot of data in your drawing. It's an oversized PDF. If you could only have a couple people review it, you'd be out of luck. You can't find a way to send it to them. The Markup Assist feature, available in the AutoCAD 2023 software, uses intelligent, adaptive importing to take a PDF or.pdf file and quickly import only the specific content you want to share, in the format you choose, without including graphics, text, or other content you don't want. Markup Assist makes it easy to quickly incorporate feedback from printed paper or PDFs, sending them directly to the designer's AutoCAD drawing. Not only can you import this content to your drawings in one step, but you can also edit the content, marking it up with comments, and send the markups back to your collaborators on screen. As your colleague, customer, or client reviews the markups, you see feedback on their screen as they make changes to the drawing. This way you can make adjustments and send them back at the same time. Markup import and markups: Drag a PDF,.pdf file, or scanned image file to the drawing. (video: 1:18 min.) Get rid of unneeded content, such as graphics, text, or custom markup. (video: 1:22 min.) You've spent hours drafting, designing, and preparing your next project. Now you're ready to share it with your team or send it off to a client. Problem is, there's a lot of data in your drawing. It's an oversized PDF. If you could only have a couple people review it, you'd be out of luck. You can't find a way to send it to them. The Markup Assist feature, available in the AutoCAD 2023 software, uses intelligent, adaptive importing to take a PDF or.pdf file and quickly import only the specific content you want to share, in the format you choose, without including graphics, text, or other content you don't want. Markup Assist makes it easy to quickly

## **System Requirements:**

\* For Windows Vista (32 and 64 bit): \* For Windows 7 (32 and 64 bit): \* For Windows 8: NOTE: There is no official miniumum requirement for The Chronicles of Ravenloft but by far, the recommended specs are minimum 16 GB of RAM, Intel i7 processor or AMD equivalent, 8 GB of Hard Drive space and decent graphics card. Memory and video card requirements do vary on a game by game basis so please refer to the specific specs requirements of each game for more information. This guide is to help users determine